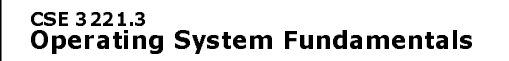

No. 10

# Virtual Memory

**Prof. Hui Jiang Department of Computer Science and Engineering York University**

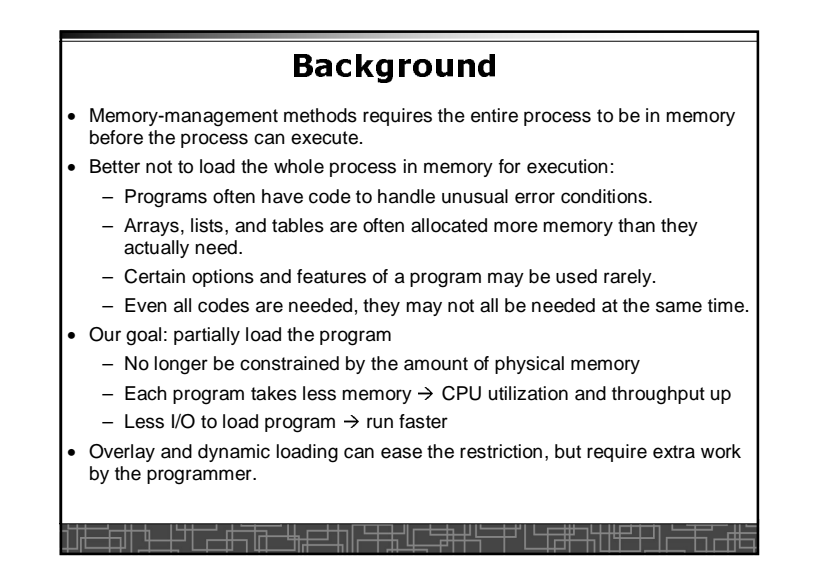

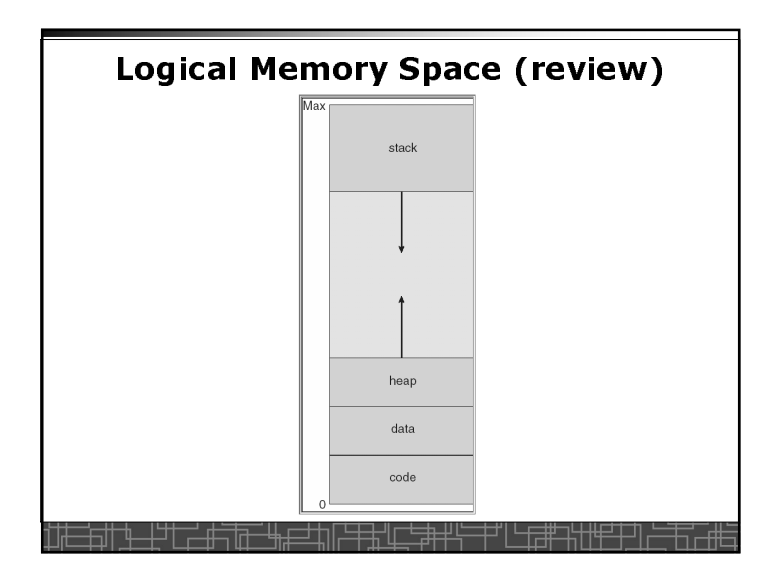

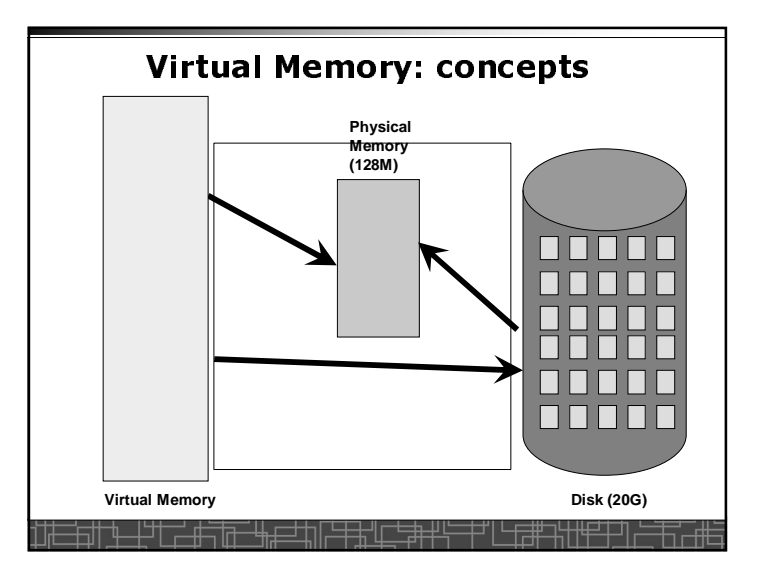

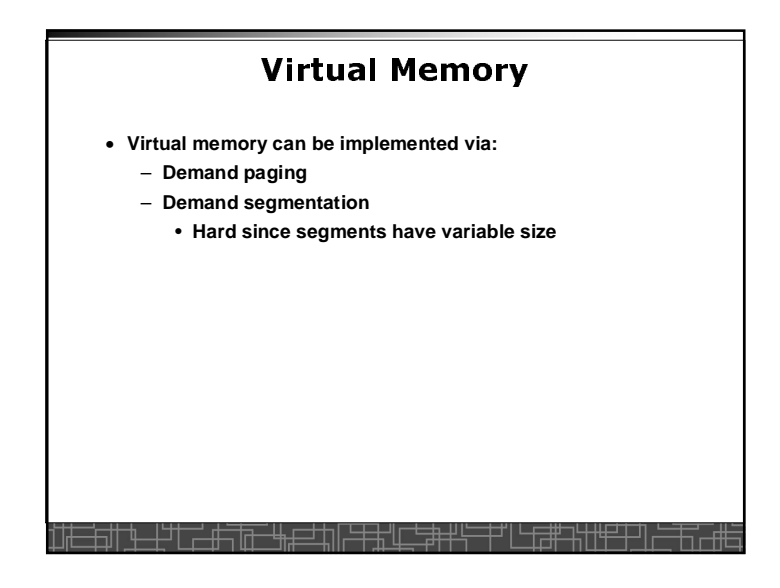

# Demand Paging(1)

- Demand paging:
	- A paging system with page swapper
	- A lazy swapper: never swap a page into memory unless the page will be used.
- In demand paging:
	- When a process is executed,
	- The pager guess which pages are needed. (optional)
	- The pager brings only these necessary pages into memory. (optional)
	- When referring a page not in a memory, the pager bring it in as needed and possibly replace an old page when no more free space.
- Hardware support: to distinguish those pages in memory and those pages in disk
	- Use valid-invalid bit

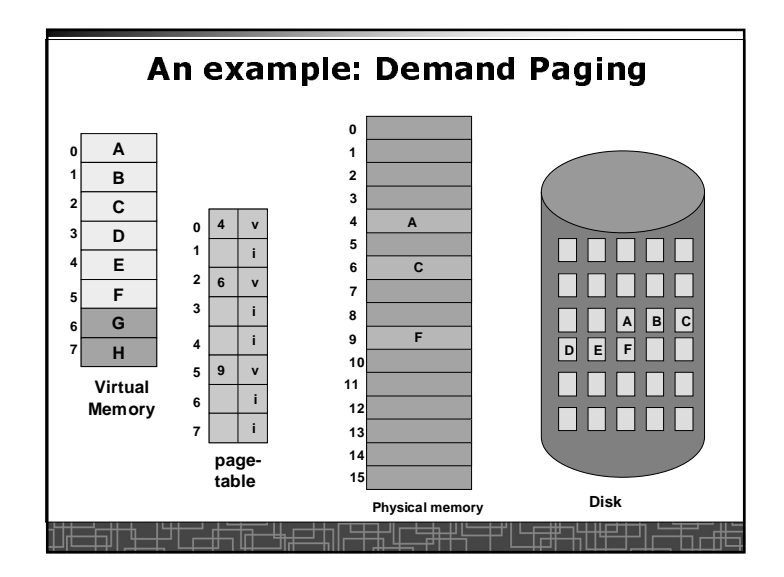

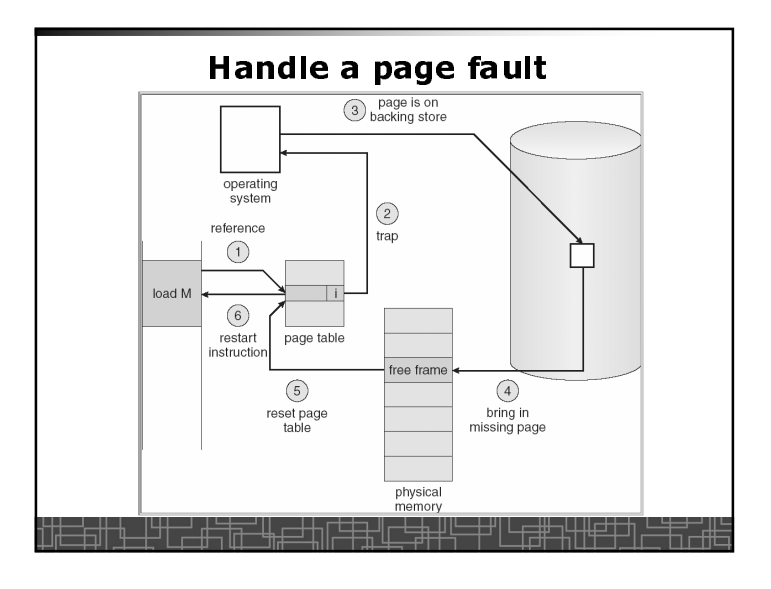

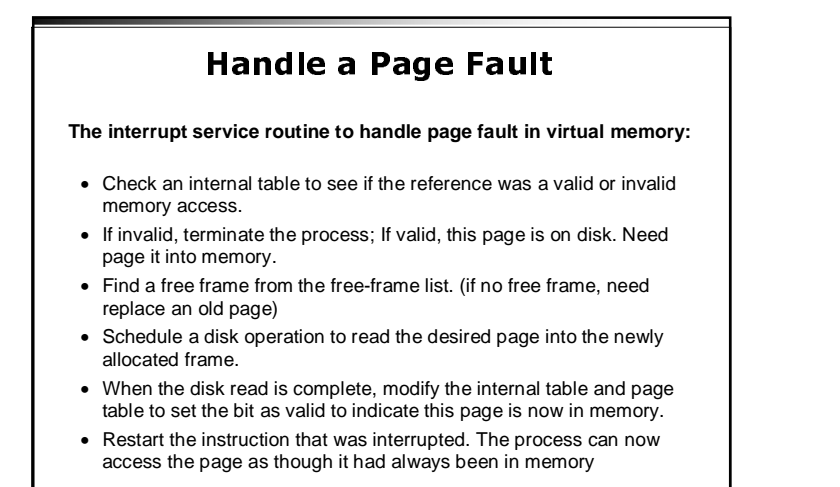

# Handle a Page Fault (more details)

- Trap to the OS
- Save the user registers and process state
- Determine the interrupt was a page fault
- Determine the location of the page on the disk
- Find a free frame from the free-frame list – If no free frame, page replacement
- Issue a read from the disk to the free frame:
- Wait in a queue for the disk until serviced
- Wait for the disk seek and latency time
- Begin the transfer of the page to the free frame
- While waiting, allocate the CPU to other process (optional)
- Interrupt from the disk (I/O completed)
- Save the registers and process state for other running process(optional)
- Determine the interrupt was from the disk

# Handle a Page Fault (more details)<br>(cont'd)

- •
- Correct the page table and other tables to show the desired page is now in memory.
- Wake up the original waiting process.
- Wait for the CPU to be allocated to this process again.
- Restore the user registers and process state and new page table.
- Resume the interrupted instruction.

## **Pure Demand Paging**

- Never bring a page into memory until it is referred.
- Start executing a process with no pages in memory
- OS set instruction pointer to the first instruction
- Once run, it causes a page fault to load the first page
- Faulting as necessary until every page is in memory

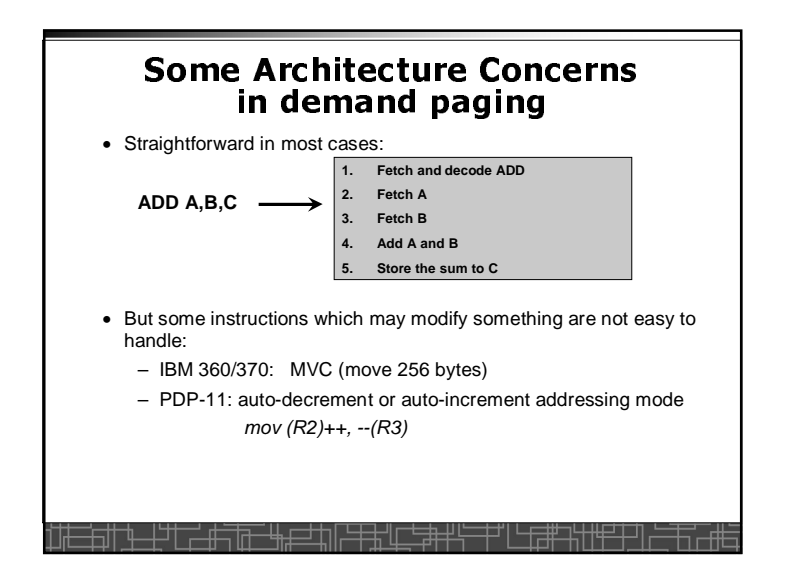

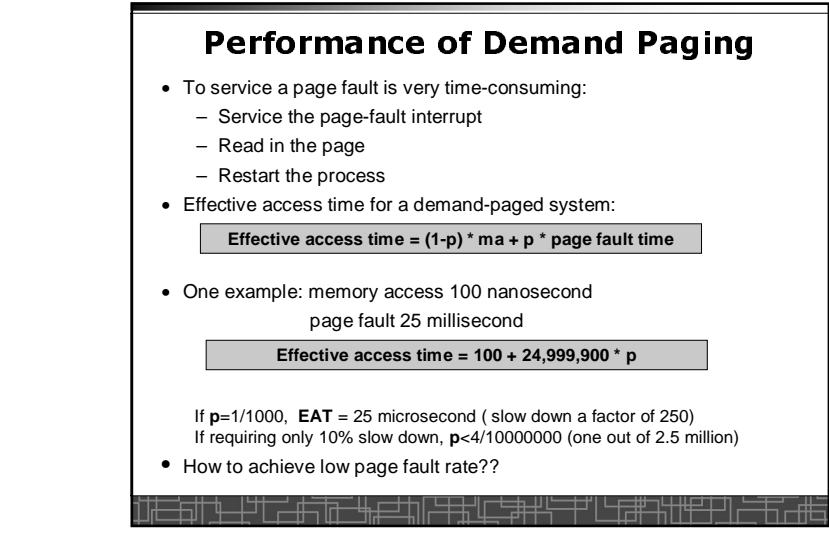

## Handling Swap Space on Disk

- For fast speed:
	- Use swap space, not file system
	- Swap space: in larger blocks, no file lookup and indirect allocation.
	- Copying an entire file image into swap space at process startup and then perform demand paging from the swap space.
	- First load pages by file system, then write to swap space.

## Copy-on-Write

- For quick process Creation: fork()
- Traditionally, fork() copies parent's address space for the child.
- **Copy-on-Write**: without copying, the parent and child process initially share the same pages, and these pages are marked as copy-on-write.
	- If either process needs to write to a shared page, a copy of theshared page is created and stop sharing this page.
- Advantages of copy-on-write:
	- Quick process creation (no copying, just modify page table for page sharing)
	- Eventually, only modified pages are copied. All non-modified pages are still shared by the parent and child processes.
		- Better memory utilization

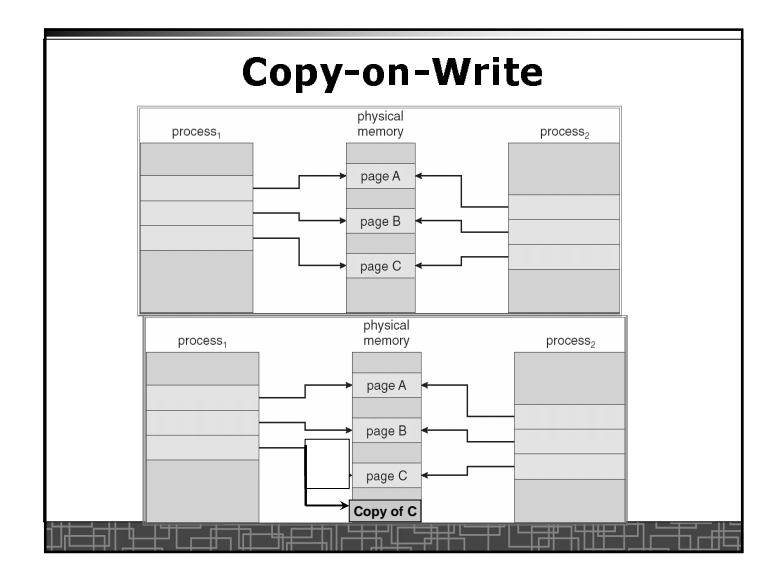

# Page Replacement(2)

- **If no frame is free, find one that is not currently being used and free it.**
	- **Write the page into swap space and change page-table to indicate that this page is no longer in memory.**
	- **Use the freed frame to hold the page for which the process faulted.**
- •**Use a page-replacement algorithm to select a victim frame**
- **In this case, two disk accesses are required (one write one read).** •
- **Use a modify bit to reduce overhead:**
	- **Each frame has a modify bit associated in hardware.**
	- **Any write in page will set the bit by hardware**
	- **In page replacement, if the bit is not set, no need to write back to disk**
- **For read-only pages, always no need to write back**
- **With page replacement, we can run a large program in a small memory.** •
- **Page-replacement algorithm: how to select the frame to be replaced**
- **Frame-allocation algorithm: how many frames to allocate to each**

#### **process**

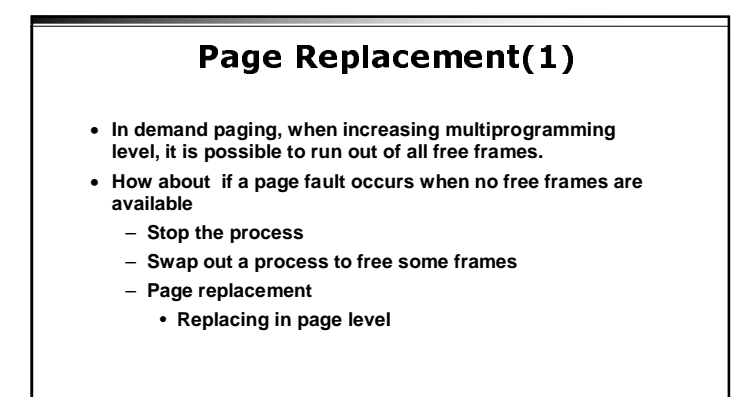

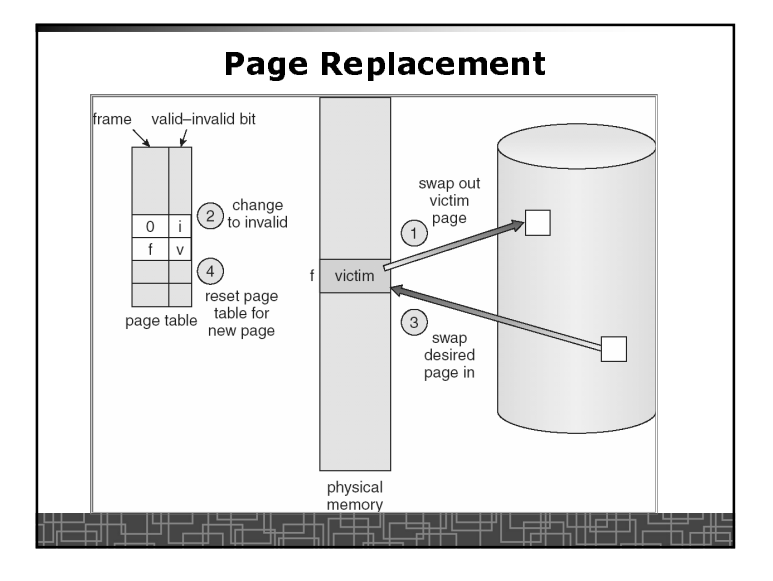

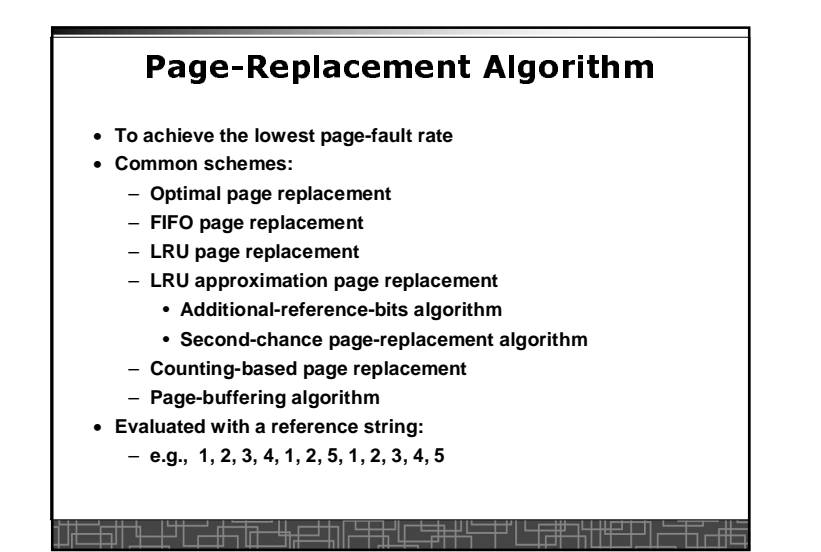

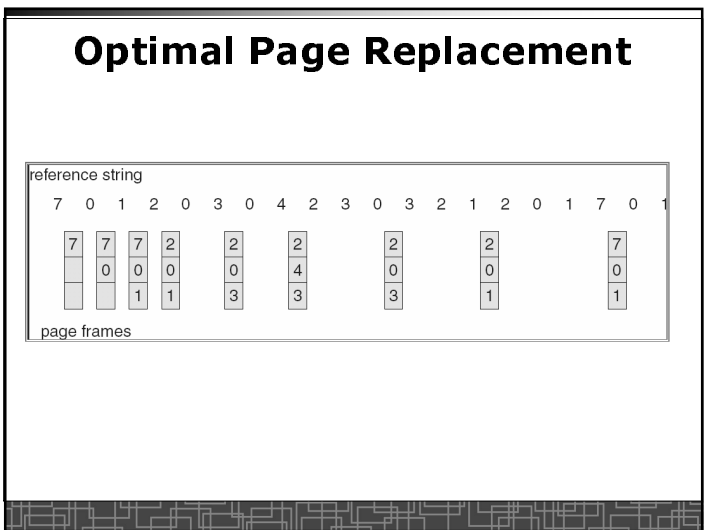

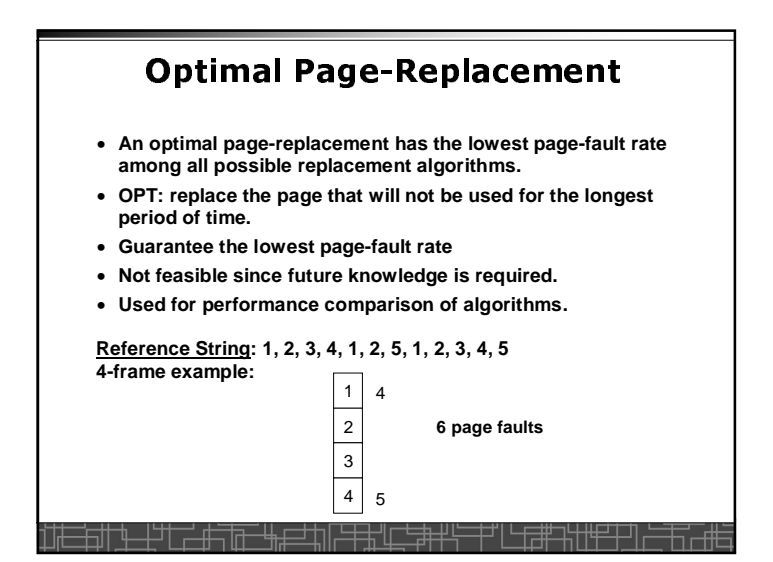

## t | FIFO(first-in-first-out)<br>Bage-Bonlacement Page-Replacement

- **Always replace the oldest page in memory**
- **Implement FIFO queue to hold all pages in memory. Replace the page at the head. When a page is brought into memory, it is inserted at the tail of the queue.**
- **Simple and easy to implement.**
- **Performance is not always good.** 
	- **The replaced page may be a heavily used one** 
		- **increasing page-fault rate**

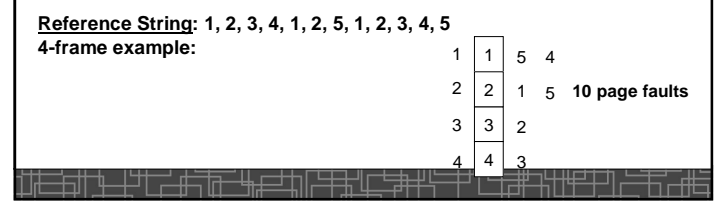

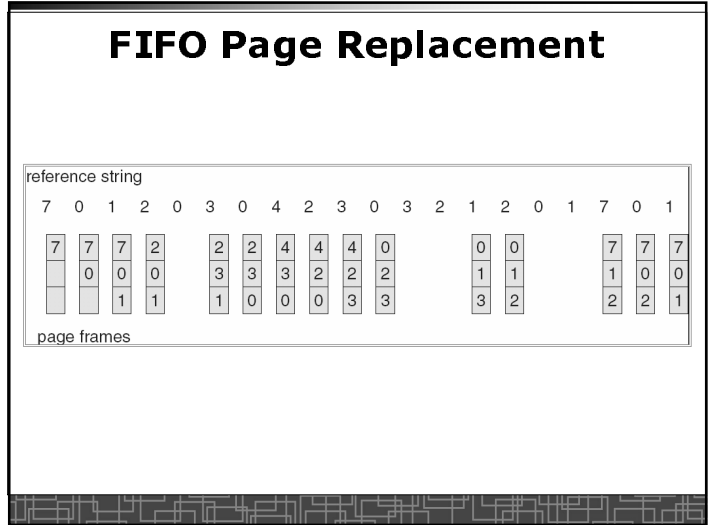

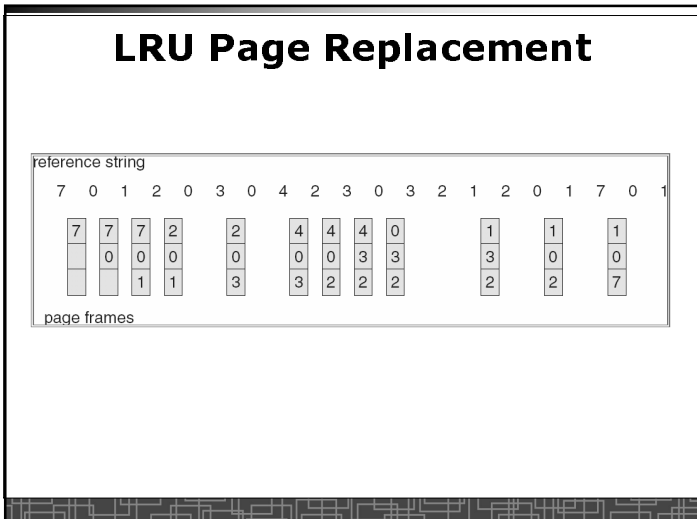

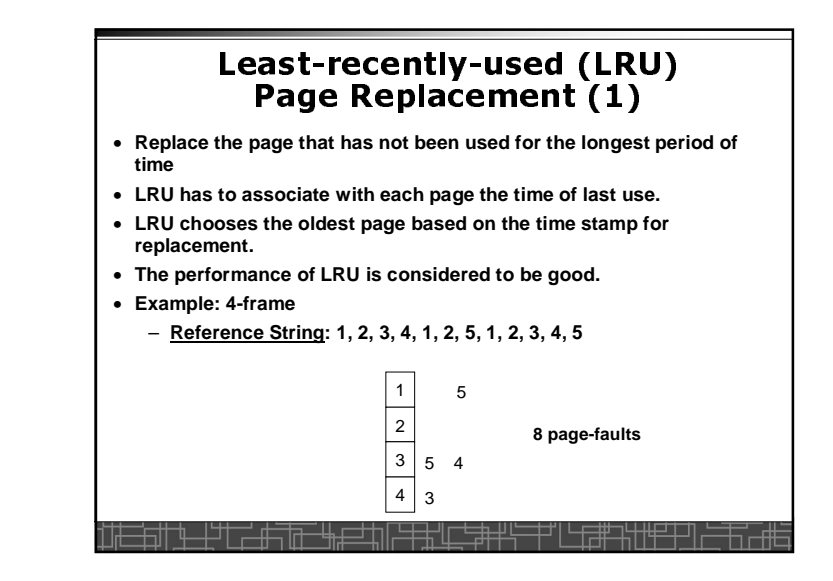

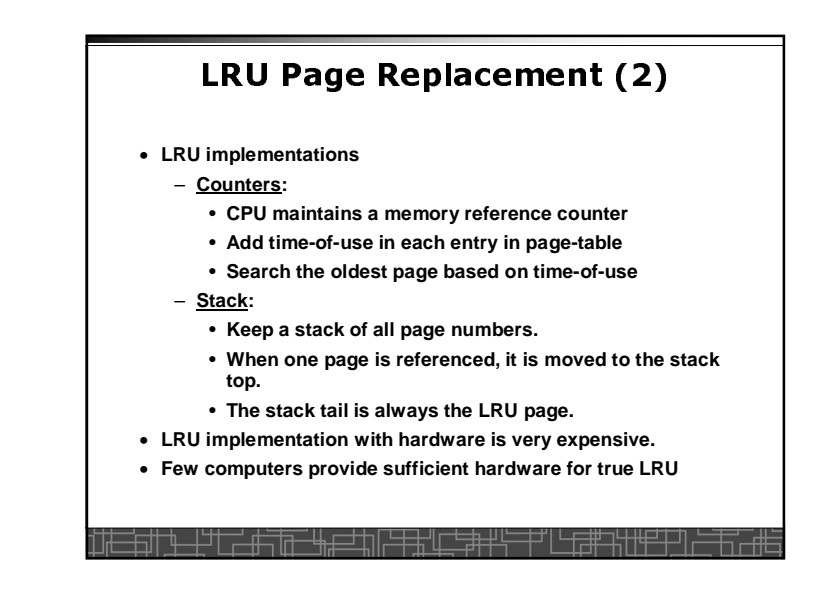

# LRU Approximation Replacement(1)

- **Reference bit:**
	- **Initially cleared by OS**
	- **set by the hardware whenever the page is referenced.**
- **Additional-reference-bits algorithm:**
	- **We gain additional ordering information by recording the reference bits at regular intervals.**
	- **Keep an 8-bit byte for each page in memory**
	- **A timer interrupts at regular intervals (every 100 milliseconds)**
	- **Shift all bits right 1 bit and discard the low-order bit**
	- **OS copies the reference bit into the high-order bit and clear reference bit**
	- **Interpret the 8-bit byte as unsigned integer, the page with the lowest number is the LRU page.**

## Other Replacement Algorithms

- **Counting-based page replacement**
	- **Keep a counter of the number of references made to each page**
	- **The least frequently used (LFU) page-replacement: replace the page with the smallest count**
	- **The most frequently used (MFU) page-replacement algorithm (the page with small count was just brought in and has yet to beused)**
- **Page-Buffering Algorithm:**
	- **Keep a pool of free frames**
	- **Select a victim frame, but the desired page is read into one free frame in the pool without waiting for write-out. The victim is written out later on and is added to free pool.**
	- **Remember which page was in each frame of free pool. When a page is needed, check if it is in the free pool.**

#### LRU Approximation Replacement(2): Second-Chance Algorithm (clock)

- **Based on FIFO policy, but check the reference bit of the selected page.**
- **If reference bit is 0, the page is replaced.**
- **If reference bit is set to 1, the page is given the second chance**– **The reference bit is cleared.**
	- **Its arrival time is reset to the current time.**
- • **Second-chance (clock) algorithm can be implemented as a circular queue:**

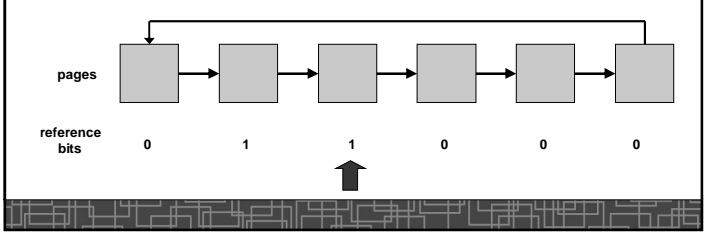

#### Frame Allocation

- **In single-user system, user process compete free frames with OS**
- **In multi-programming system, how to allocate the fixed amount of free memory among various processes??**
- **Minimum number of frames: a minimum number of frames must be allocated to the process (depending on instruction-set architecture)**
- **Allocation algorithms:**
	- **Equal allocation: free frames are equally allocated to all processes**
	- **Proportional allocation: allocate available frames to each process according to its size, its priority, or a combination.**
- **Global versus local allocation in replacement**
	- **Global allocation: allow a process to select a replacement frame from the set of all frames. (can take frames from others)**
	- **Local allocation: require a process to select from only its own set of allocated frames.**

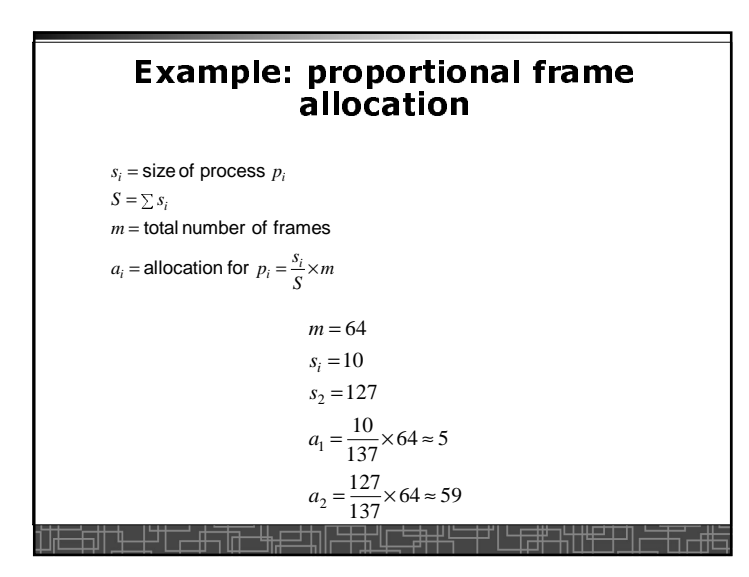

# Locality Model of Programs

- **A locality is a set of pages that are currently in an active use.**
- **A process moves from locality to locality.**
- **A program is generally composed of several different localities.**
- **The localities are defined by the program structure and its datastructures**.
- **Locality model is the basic principle for caching as well as demand paging**
	- We only need a small number of frames to hold all pages in the current locality in order to avoid further page faults.

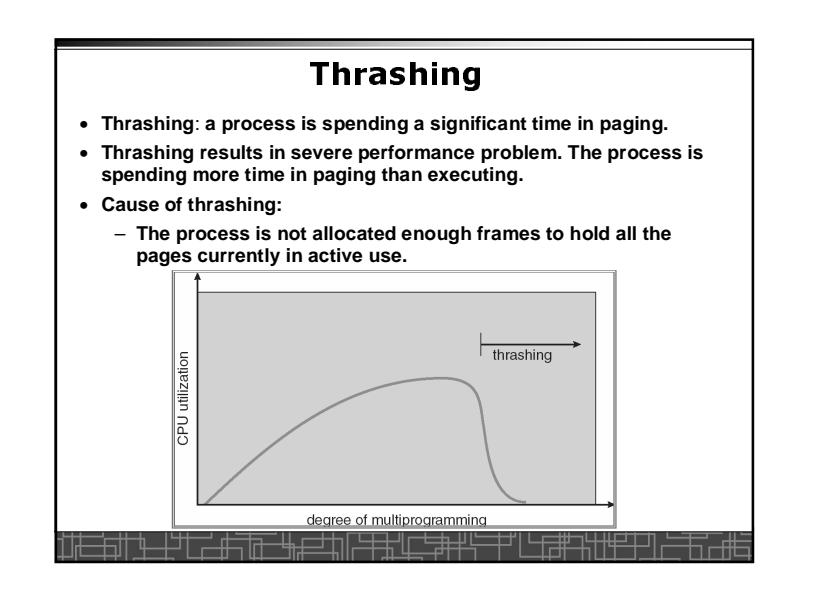

# Working-set Model

- **The model define a working-set window, say page references, e.g., 10,000 page references.**
- The set of all referenced pages in the most recent  $\Delta$  page  $\frac{1}{n}$ **references is the working set.**
- **How to choose the window ?**
	- **if** <sup>∆</sup> **too small will not encompass entire locality.**
	- **if** <sup>∆</sup> **too large will encompass several localities.**
	- **if** <sup>∆</sup> **<sup>=</sup>**<sup>∞</sup> <sup>⇒</sup> **will encompass entire program.**
- **If WSS<sup>i</sup> = working-set size of process P<sup>i</sup>**
	- **<sup>D</sup> <sup>=</sup>**<sup>Σ</sup> **WSS<sup>i</sup>** <sup>≡</sup> **total demand frames**
- **if <sup>D</sup> <sup>&</sup>gt;<sup>m</sup> (m: total available frames)** <sup>⇒</sup> **Thrashing**
- **Policy:** 
	- **CPU monitors working sets of all processes and allocate enough frames for the current working set.**
	- **if <sup>D</sup> > m, then suspend one of the processes.**부채

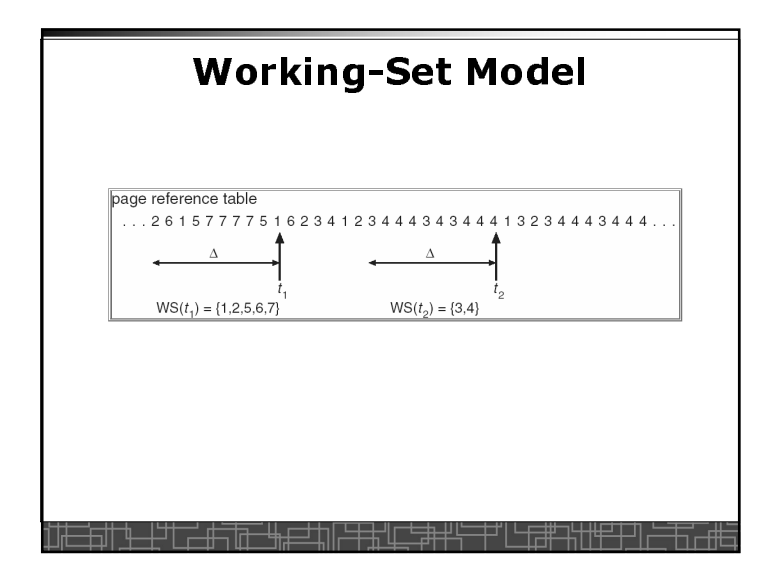

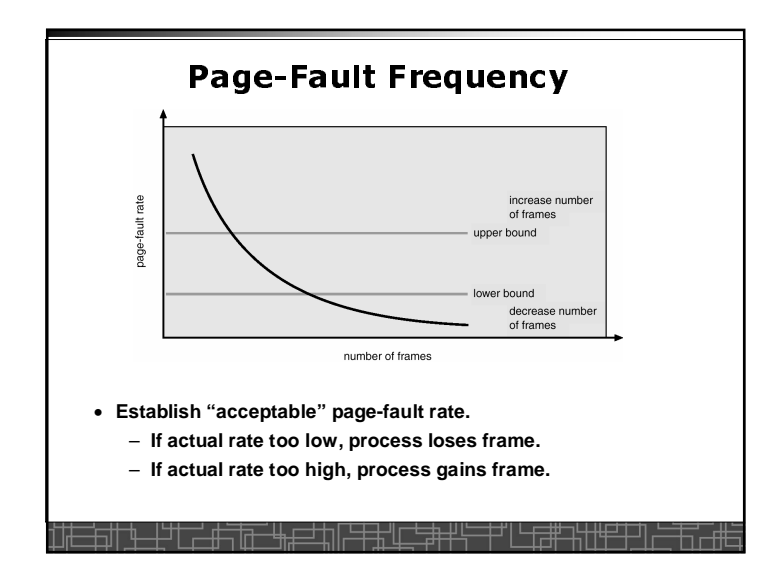

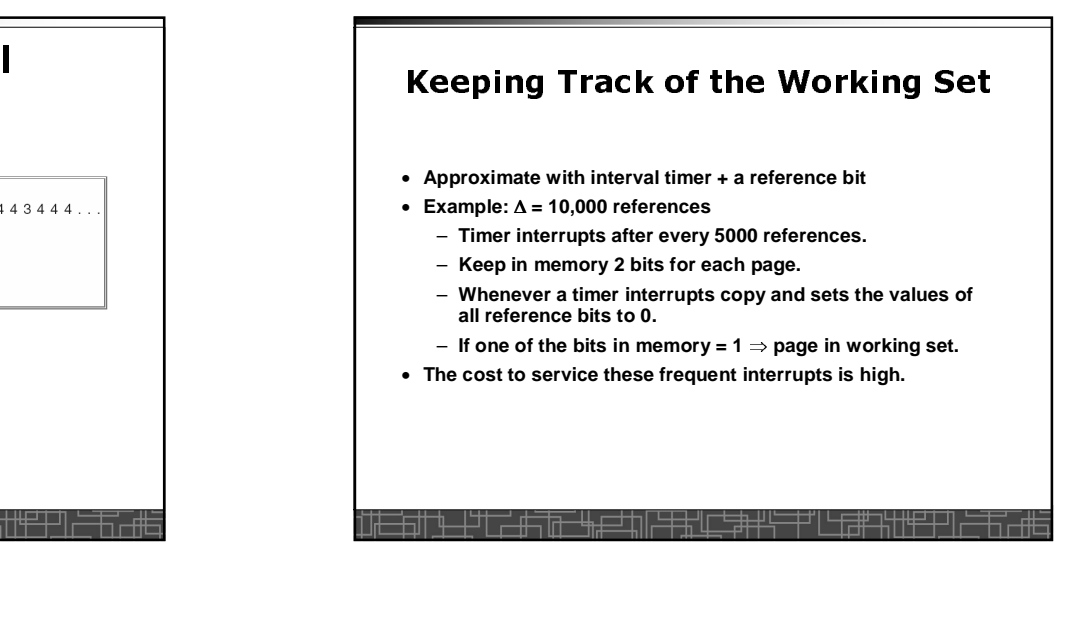

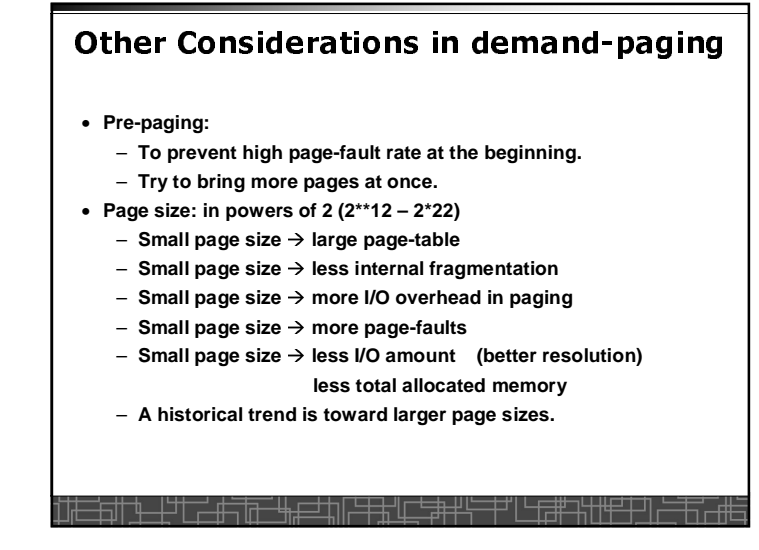

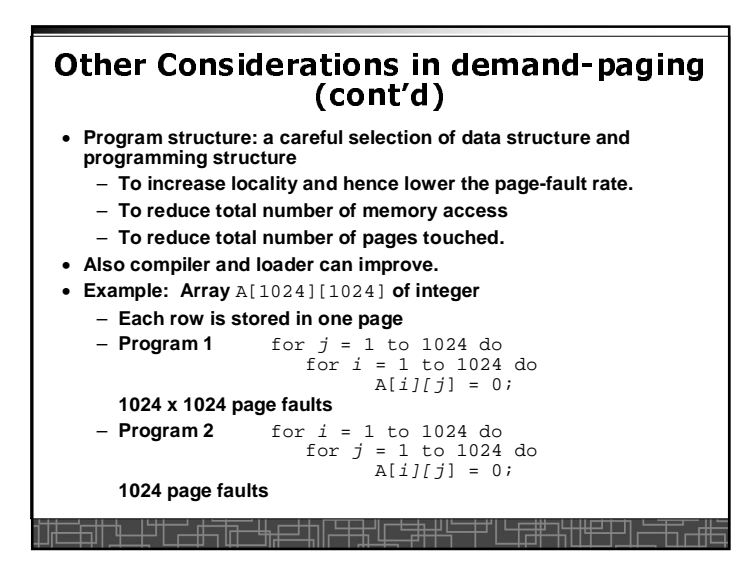